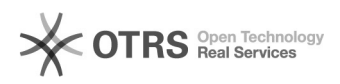

## Como recuperar mensagens excluídas

## 04/05/2024 06:54:20

## **Imprimir artigo da FAQ**

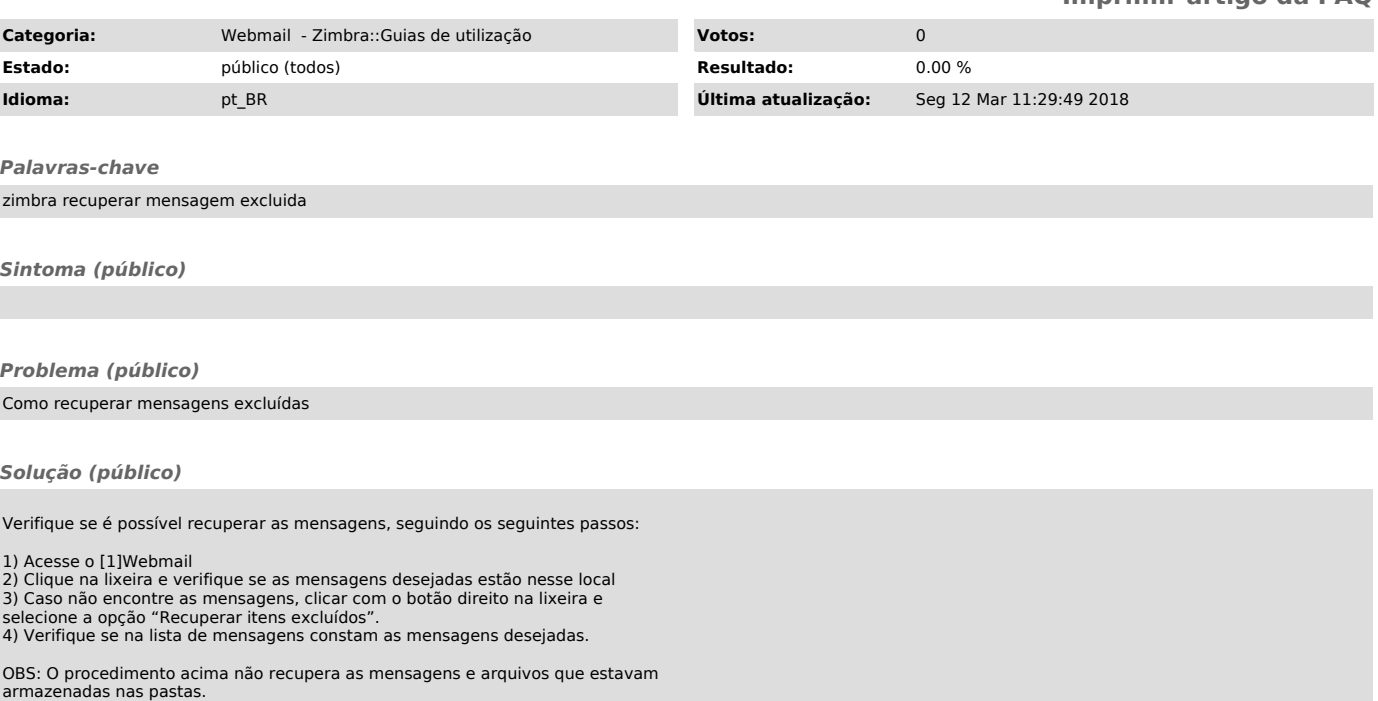

[1] http://webmail.usp.br